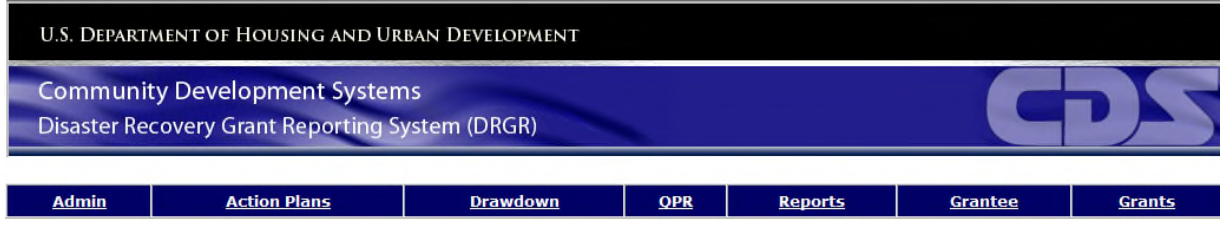

# DRGR Release Overview

Release 7.11.1

**U.S. Department of Housing and Urban Development 10/21/2015**

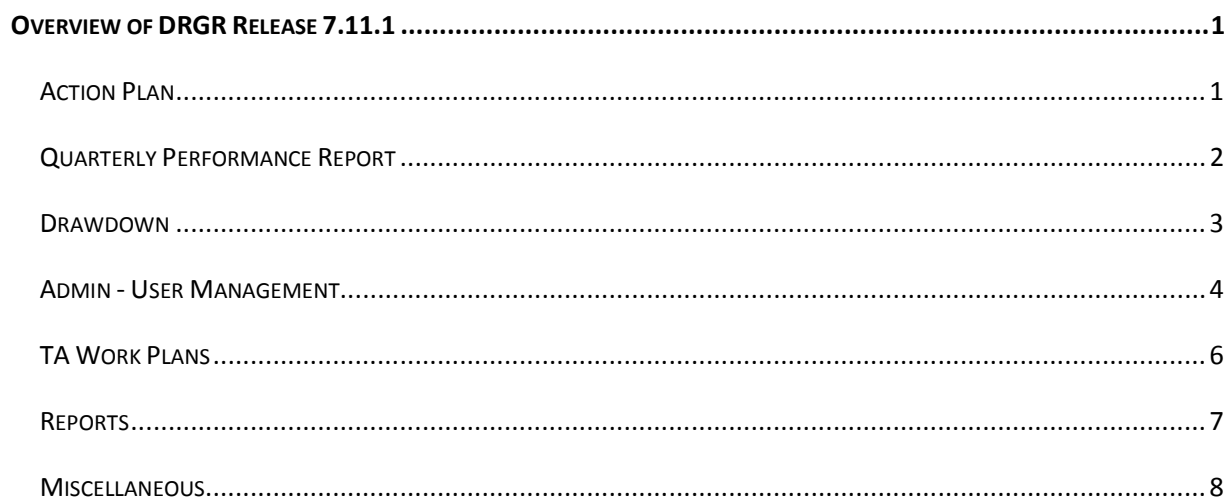

## **OVERVIEW OF DRGR RELEASE 7.11.1**

DRGR 7.11.1 was released in October 2015 and includes the following enhancements and defect fixes:

#### **ACTION PLAN**

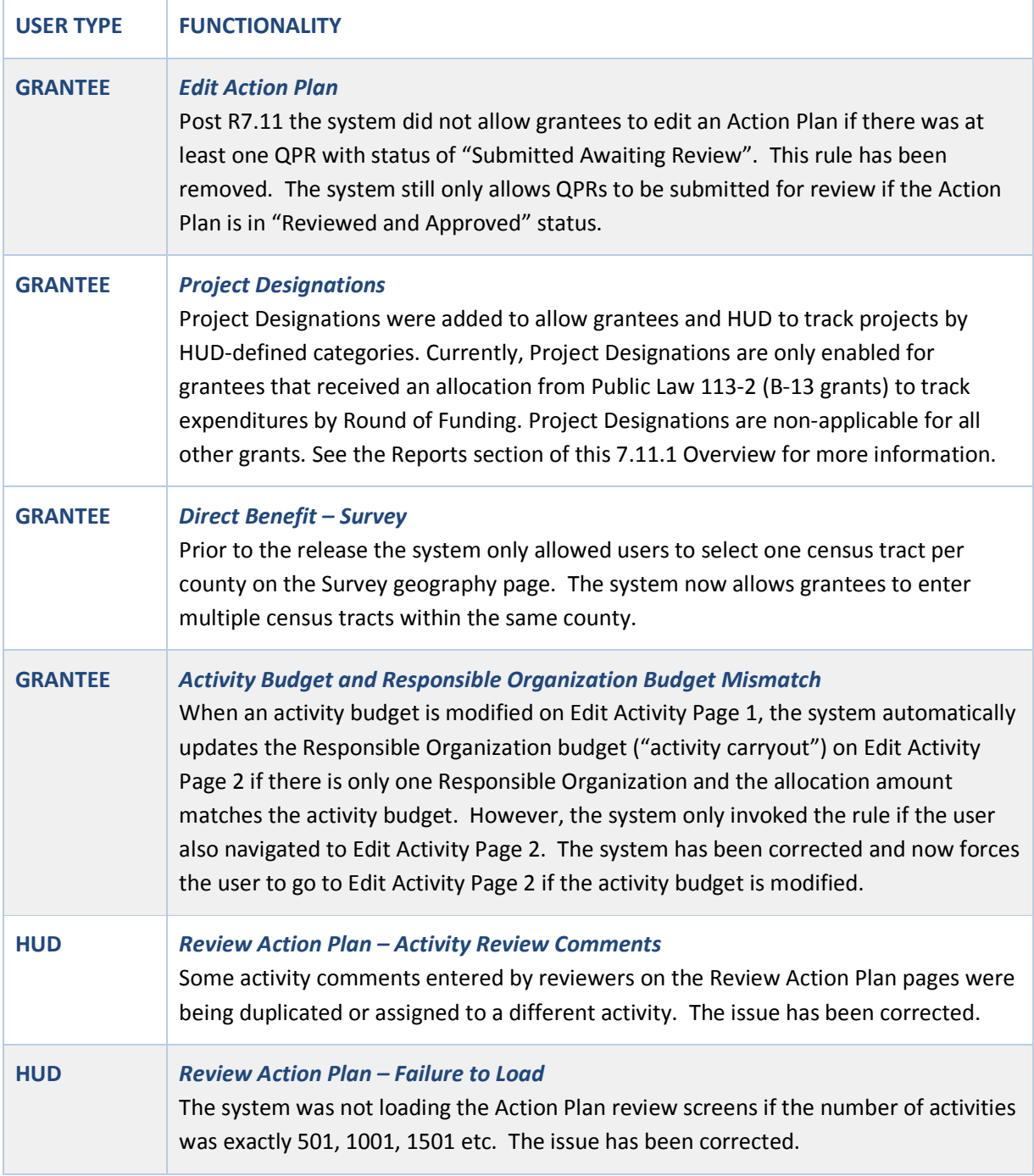

### **QUARTERLY PERFORMANCE REPORT**

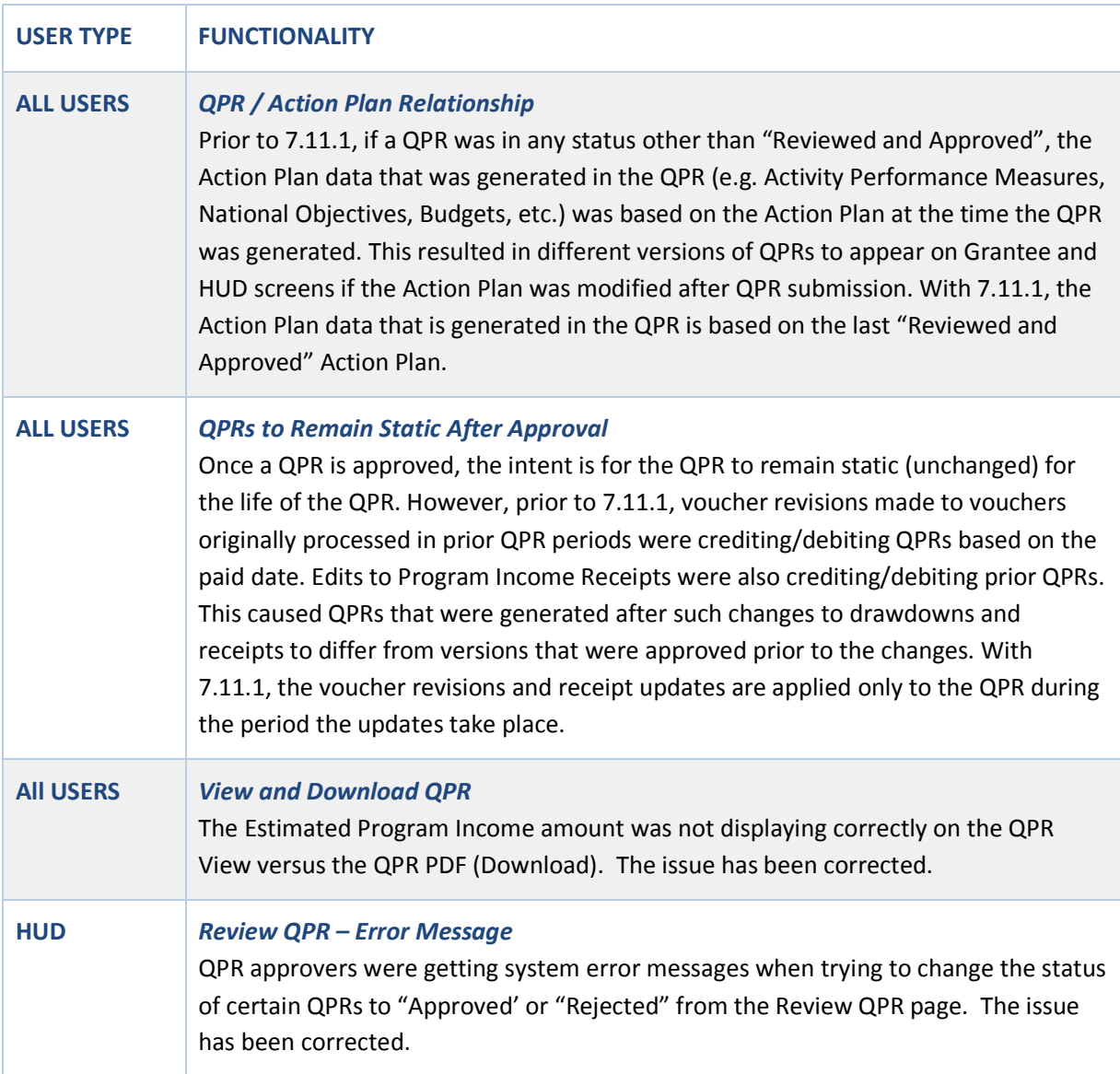

#### **DRAWDOWN**

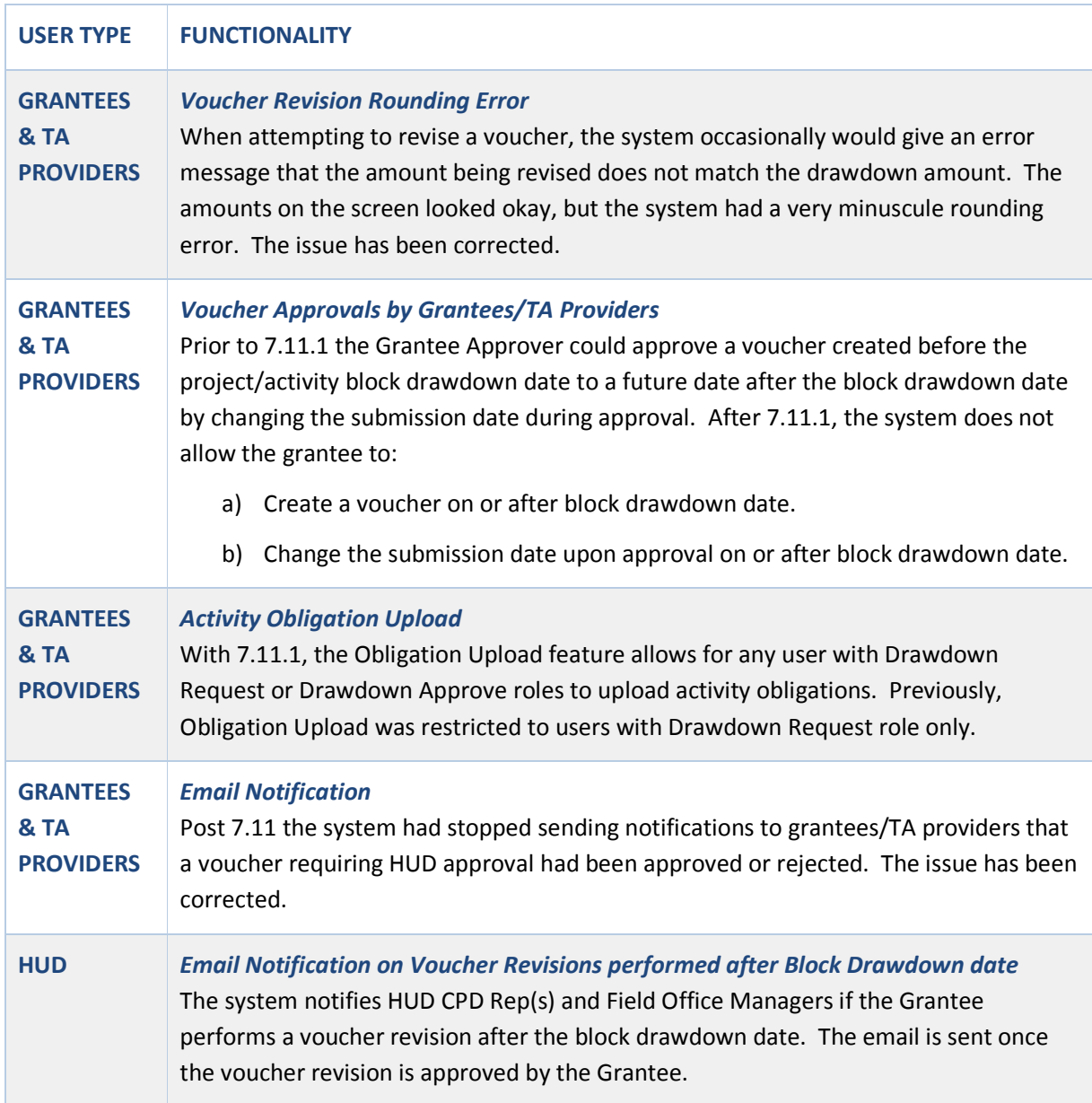

#### **ADMIN -USER MANAGEMENT**

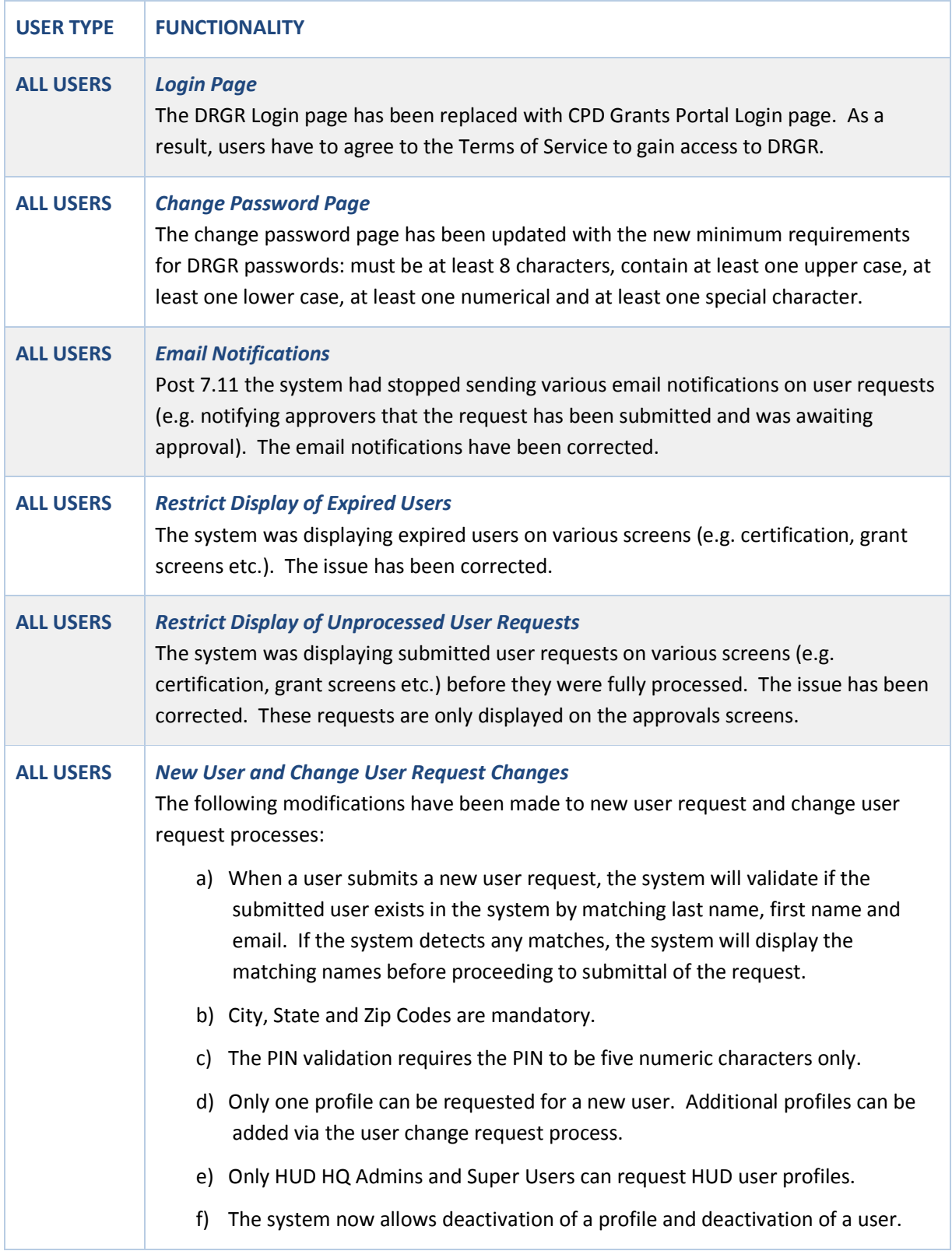

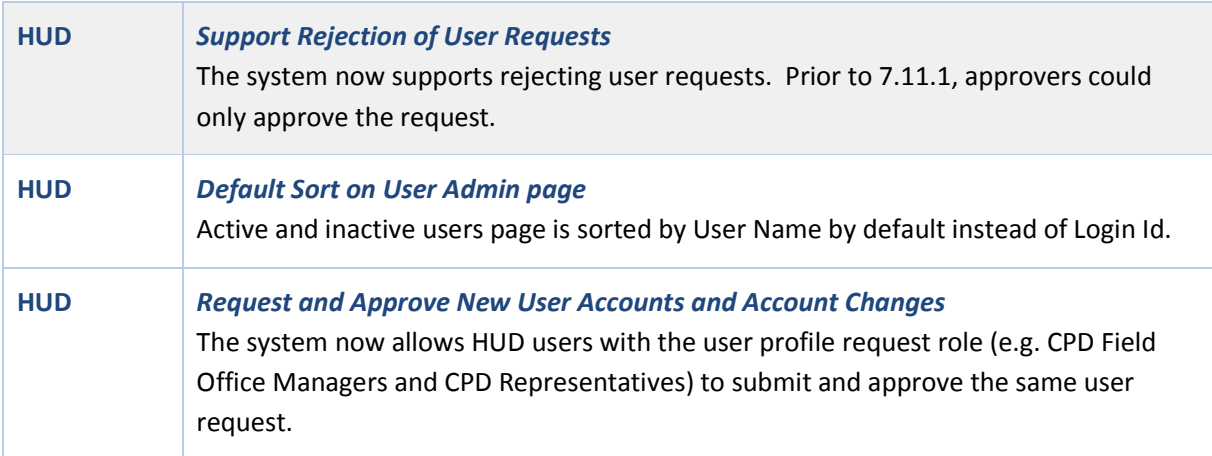

#### **TA WORK PLANS**

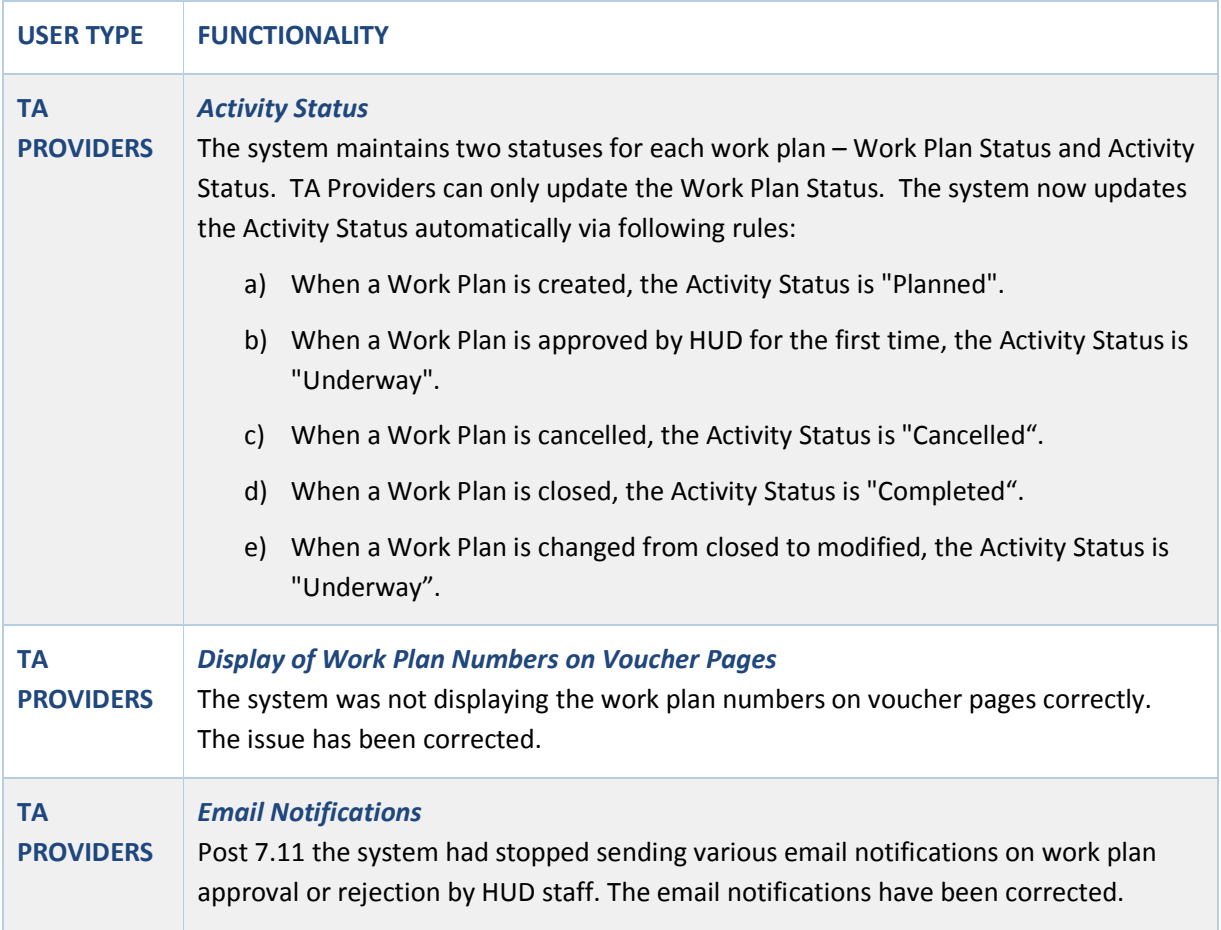

#### **REPORTS**

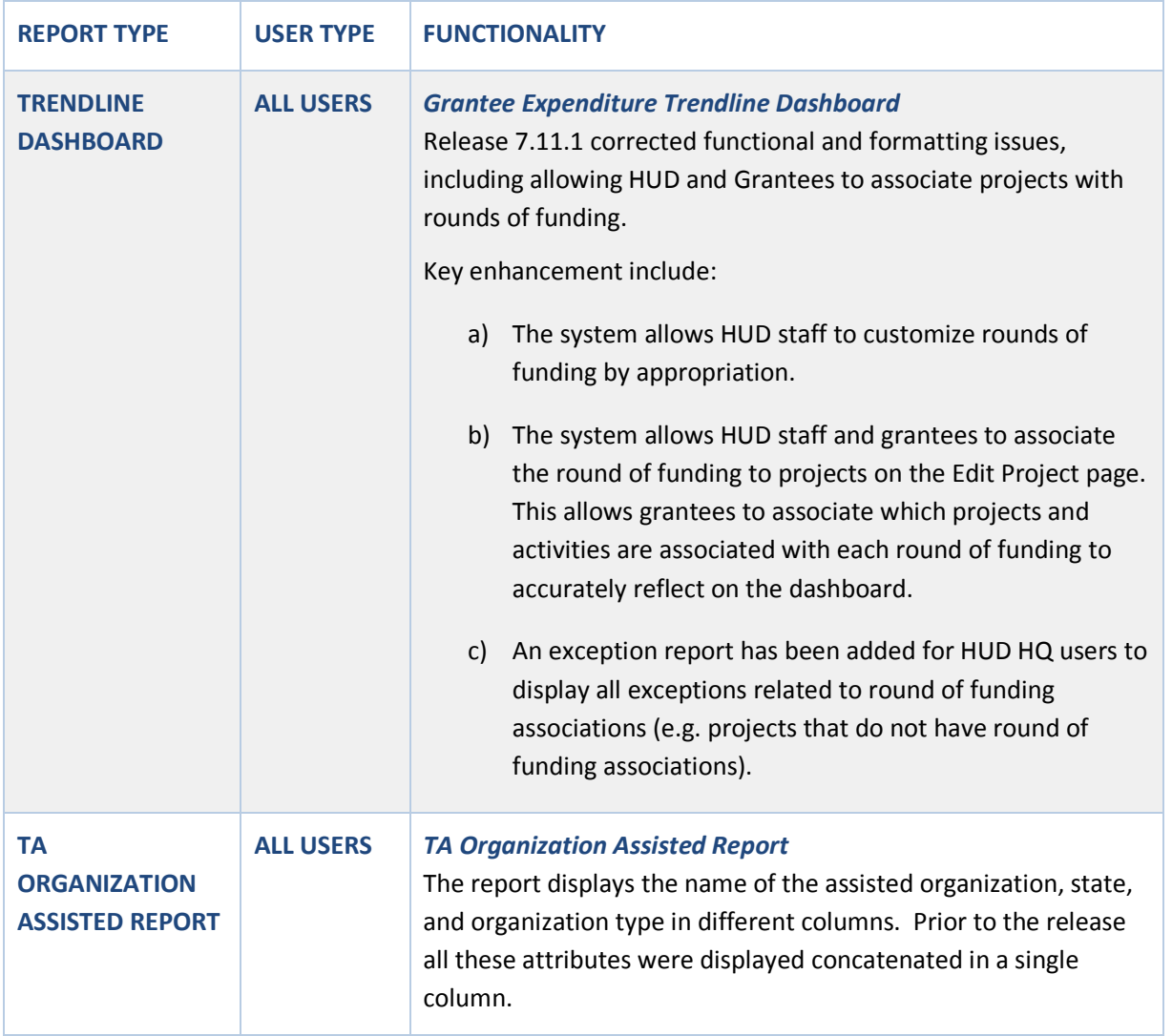

#### **MISCELLANEOUS**

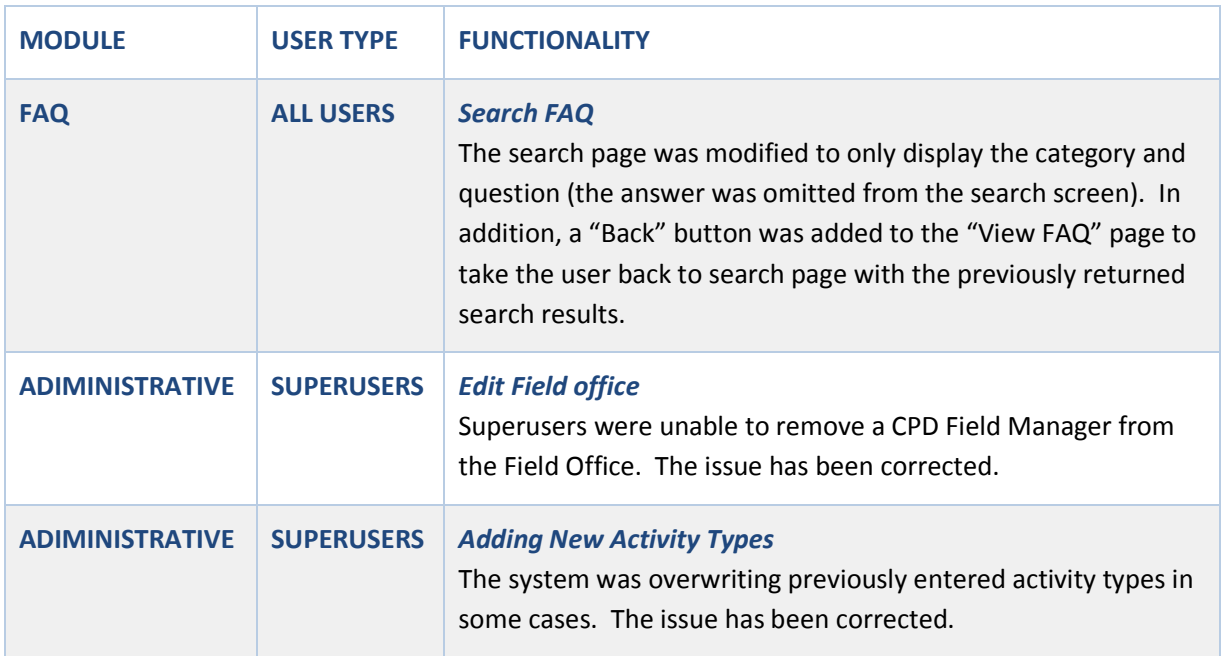